## **Quelques codes astucieux**

N.B. : codes glanés sur des forums, canaux IRC, mailing lists, … (et parfois créés). Les codes de cette page sont normalement pythoniques, et à considérer sous licence cc0, sauf mention contraire.

## **Effacer les lignes vides dans un fichier**

 $\le$ sxh python; title : del blank lines.py $> #!/$ usr/bin/env python  $#$  -\*- coding: UTF-8 -\*- import fileinput for lines in fileinput.FileInput("test.txt", inplace=1):

```
lines = lines.strip()if lines == '': continue
print lines
```
 $<$ /sxh $>$ 

From: <https://dvillers.umons.ac.be/wiki/> - **Didier Villers, UMONS - wiki**

Permanent link: **[https://dvillers.umons.ac.be/wiki/floss:python:codes\\_astuces?rev=1419241436](https://dvillers.umons.ac.be/wiki/floss:python:codes_astuces?rev=1419241436)**

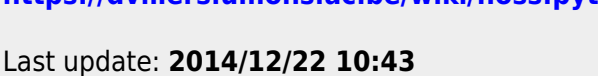

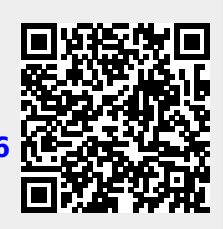

```
Didier Villers, UMONS - wiki - https://dvillers.umons.ac.be/wiki/
```